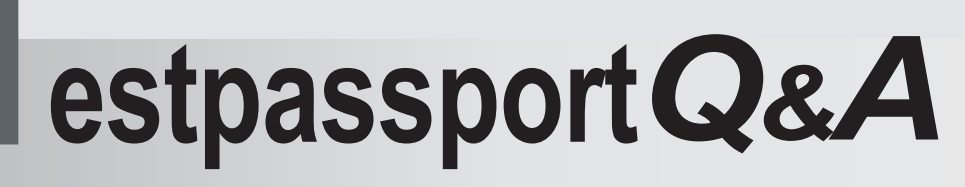

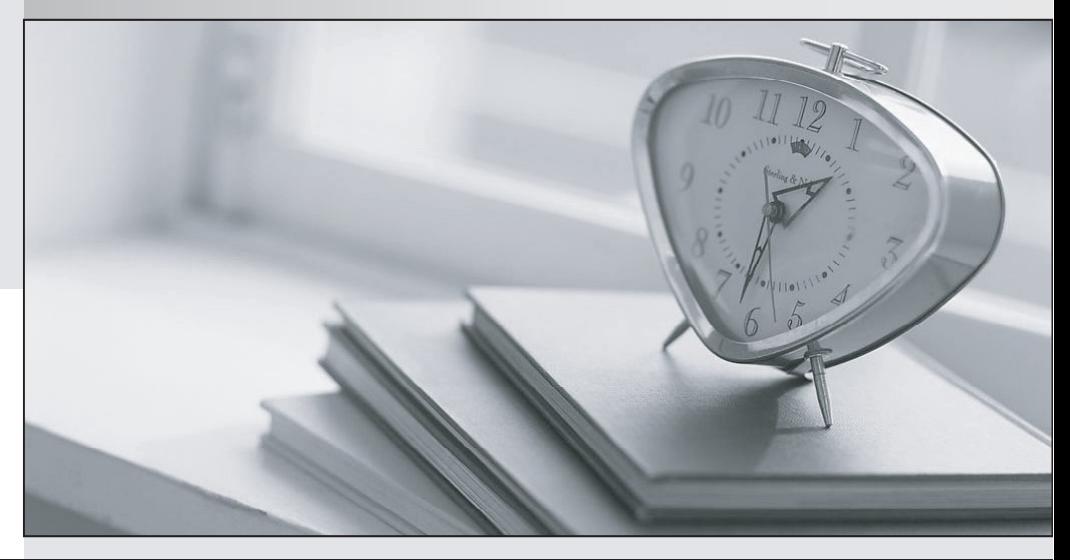

meilleure La qualité  $\overline{e}$ meilleur service

http://www.testpassport.fr

Service de mise à jour gratuit pendant un an

# **Exam** : **5V0-31.19**

## **Title** : VMware Cloud on AWS Management

# **Version** : DEMO

1.Which mode enables sharing tags and tag categories between an on-premises vSphere environment and a VMware Cloud on AWS SDDC?

- A. vCenter Linked Mode
- B. Hybrid Linked Mode
- C. vCenter Embedded Linked Mode
- D. Enhanced Linked Mode
- **Answer:** B

#### **Explanation:**

Reference: https://docs.vmware.com/en/VMware-Cloud-on-AWS/services/vmc-aws-manage-datacenter.pdf page 13

2.An administrator wants to enable a VMware Cloud on AWS SDDC to interoperate with an on-premises SDDC.

How this is achieved?

A. Use the SDDC console to configure the IPSEC VPN connection between the VMware Cloud on AWS and on-premises vSphere SDDC.

B. Specify the static IP address of the on-premises SDDC when initially requesting a new VMware Cloud on AWS SDDC.

C. Use the AWS management Console to configure the connection between the VMware Cloud on AWS and on-premises vSphere SDDC.

D. Specify the fully qualified domain name (FQDN) of the on-premises SDDC when initially requesting a new VMware Cloud on AWS SDDC.

#### **Answer:** C

#### **Explanation:**

Set up a VPN connection between your on-premises data center and your SDDC. See "Configuring VPNs and Gateways" in Getting Started With VMware Cloud on AWS Reference:

https://docs.vmware.com/en/VMware-Cloud-on-AWS/services/vmc-aws-operations.pdf

3.What is a benefit of using VMware Cloud on AWS for the deployment of VMware Horizon?

A. VMware Horizon licensing charges are included in cost of using VMware Cloud on AWS.

B. Customers are relieved of the responsibilities for managing their VMware Horizon Connection Server.

C. An entire VMware SDDC can be deployed in under a few hours.

D. Customers have control of the infrastructure underlying their instance of VMware Horizon on VMware Cloud on AWS.

#### **Answer:** C

### **Explanation:**

An entire VMware SDDC in under a couple of hours Reference: https://www.vmware.com/products/horizon/horizon-on-vmc-aws.html

4.Which information is required when deploying a new SDDC?

- A. AWS Region
- B. number of clusters
- C. credit card details
- D. instance type

### **Answer:** A **Explanation:**

To create an SDDC, pick an AWS region Reference:

https://docs.vmware.com/en/VMware-Cloud-on-AWS/services/com.vmware.vmc-aws.gettingstarted/GUID-EF198D55-03E3-44D1-AC48-6E2ABA31FF02.html

5.Which free tool assesses the cost of running applications and VMs on VMware Cloud on AWS?

- A. vRealize Business Assessment Tool
- B. VMware Cloud on AWS Sizer and TCO Tool
- C. VMware vCloud Architecture Toolkit
- D. VMware Log Intelligence

**Answer:** C